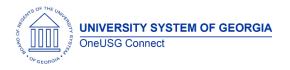

The purpose of these Release Notes is to inform OneUSG Connect technical staff and functional users of the scheduled 4.10 release of University System of Georgia (USG) functional application enhancements.

OneUSG Connect Release 4.10 is currently scheduled for Saturday January 12, 2019.

# **Release HREL 4.10**

| General Information                |                                                                                                    |
|------------------------------------|----------------------------------------------------------------------------------------------------|
| Business Processes and Job<br>Aids | Changes to the following Business Processes<br>and Jobs Aids have been included in this<br>release: N/A |
| Known Issues                       | Resolutions to the following Known Issues have been included in this release: N/A                       |

| Technical Information |     |  |
|-----------------------|-----|--|
| Database              | N/A |  |
|                       |     |  |
| Prerequisites         |     |  |
| Technical             | N/A |  |
|                       |     |  |
| Functional            | N/A |  |
|                       |     |  |

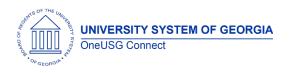

## Module Specific Information Benefits Administration (BN)

#### Modifications to Existing Processes

| Always default benefit record number to 0                                              | The Benefits Program Participation page under Job Data has been modified so that the                                                                                                    |
|----------------------------------------------------------------------------------------|----------------------------------------------------------------------------------------------------|
| Workforce Administration ><br>Job Information > Job Data ><br>Find Employee > Benefits | benefits record number will always default to 0.                                                                                                    |
| Program Participation ><br>Benefit Record Number                                       | Previously this value could be set to values<br>other than 0 either manually or by the system.<br>Employees with benefits records other than 0<br>were not having all their benefits deducted<br>during the payroll process. |
|                                                                                        |                                                                                                    |

## Human Resources (HR)

#### Modifications to Existing Processes

| Personal Information –<br>Updating Dummy SSN<br>Navigator > Workforce<br>Administration > Personal<br>Information > Biographical ><br>Modify a Person | Currently, when a 'Dummy Social Security<br>Number (SSN)' is updated with the correct<br>SSN, the record has been saved, and the<br>practitioner goes back into Personal Data to<br>review, the 'Dummy SSN' box is checked<br>again. The new code will allow Shared Service<br>C/HR Practitioner to uncheck the box, open<br>the National ID field for update, and<br>successfully save the correct SSN and ensure<br>the 'Dummy SSN' box is no longer checked.<br><b>Reminder</b> : Institutions should coordinate with<br>SSC to ensure that all other business processes<br>are followed related to update/correction of<br>a Social Security Number. |
|----------------------------------------------------------------------------------------------------|----------------------------------------------------------------------------------------------------|
| Part-time Professors Graduate                                                                                                    | Currently additional PPGRA appointments can                                                                                                    |
| Research Assistants (PPGRA) –                                                                                                    | be entered after the Load to Job Data                                                                                                    |
| Load to Job Data                                                                                                    | process is run. The new code will record the                                                                                                    |

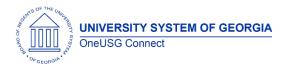

**Release Notes** 

| State University) | run date of the process and PPGRA end users<br>will receive an error explaining that the PPGRA<br>load to job has already been run for the<br>month and no further appointment entries for<br>the month are allowed. |
|-------------------|----------------------------------------------------------------------------------------------------|
|                   |                                                                                                    |

# Module Specific Information Security (SEC)

#### Modifications to Existing Processes

| Other Notes                     |                                                                                                    |
|---------------------------------|----------------------------------------------------------------------------------------------------|
| Next Scheduled<br>Release       | OneUSG Connect:                                                                                                    |
|                                 | <ul> <li>Release 4.11 is scheduled for Feb. 22, 2019.</li> <li>Release 4.12 is scheduled for Mar. 22, 2019.</li> </ul> |
|                                 | You will receive a reminder when these updates will occur.                                                             |
| More Information<br>and Support | If you have questions or concerns, please contact<br>OneUSG Support at oneusgsupport@usg.edu.                          |